## **3D INTERACTIVE MODEL**

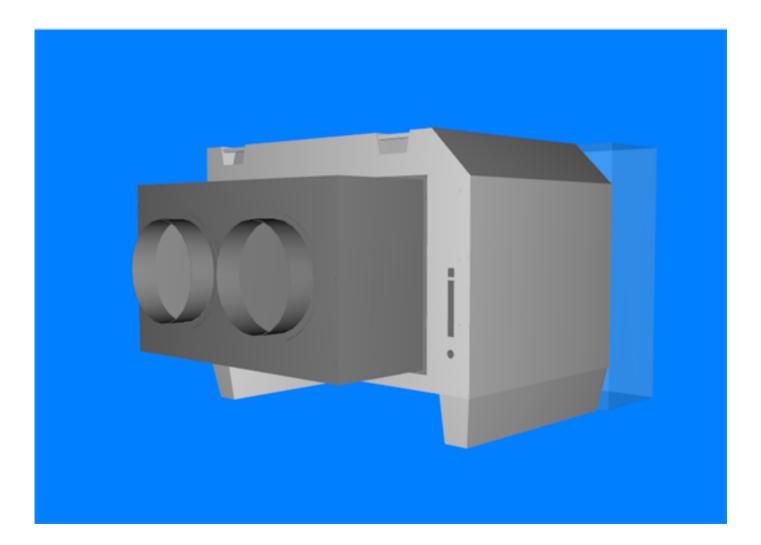